# imt1102 -introduction to interactive media technologies production practices

**Instructor:** Anna Pinkas

**Email**: APinkas@CityTech.Cuny.Edu

**Schedule**: Tuesdays, 04:10PM-5:50PM and Thursdays, 04:10PM-5:50PM, Room V321

#### INTRODUCTIONS

•A little bit about yourself. •Why did you choose the Emerging Media Technologies Program ? •What is your favorite film or video game?

## course description

A hands-on introduction to the applied principles and **production techniques** used in interactive media development. You will be introduced to the basic **theory**, **practices**, and **technology** necessary for success in digital media courses, including imaging, sound, video, and animation, as well as, interactive, networked, and physical computing technologies. The structure of this course emphasizes an **integrated and creative** approach to interactive media with detailed instruction and practice in the technical aspects of production that go hand in hand with critical academic thinking.

#### GRADING

- •Attendance
- •Class participation
- •Assignments

#### SUPPLIES

- •USB Flash Card
- •Notebook, pens
- •Digital camera (optional)

#### SOFTWARE

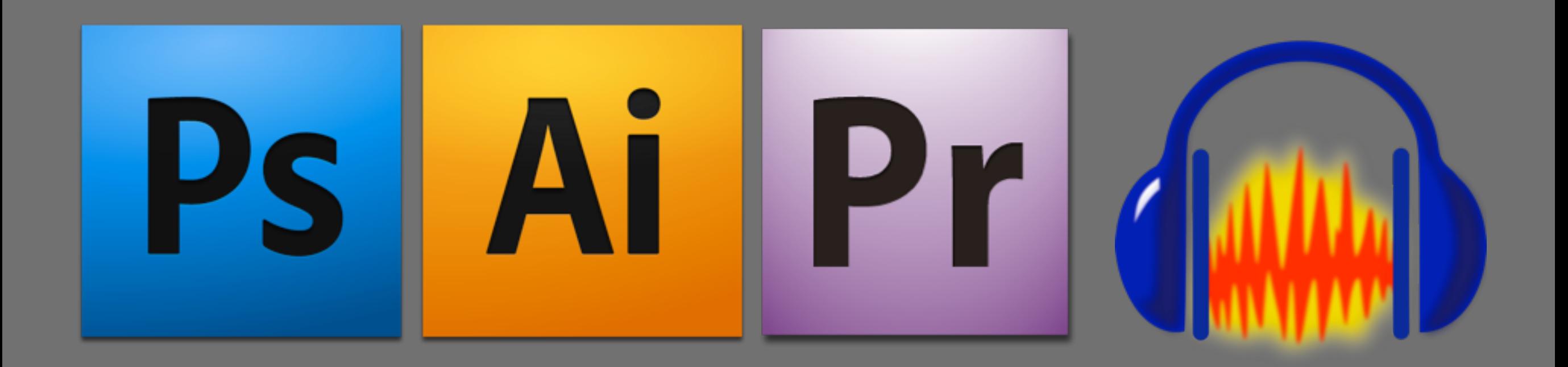

### production practice

**The steps required to bring a project to fruition.** How to think creatively, come up with ideas, plan the production phase, work in teams, use the appropriate technology, communicate ideas clearly, and present a final product.

#### FROM

#### *"A movie about a little robot left on Earth"*

TO

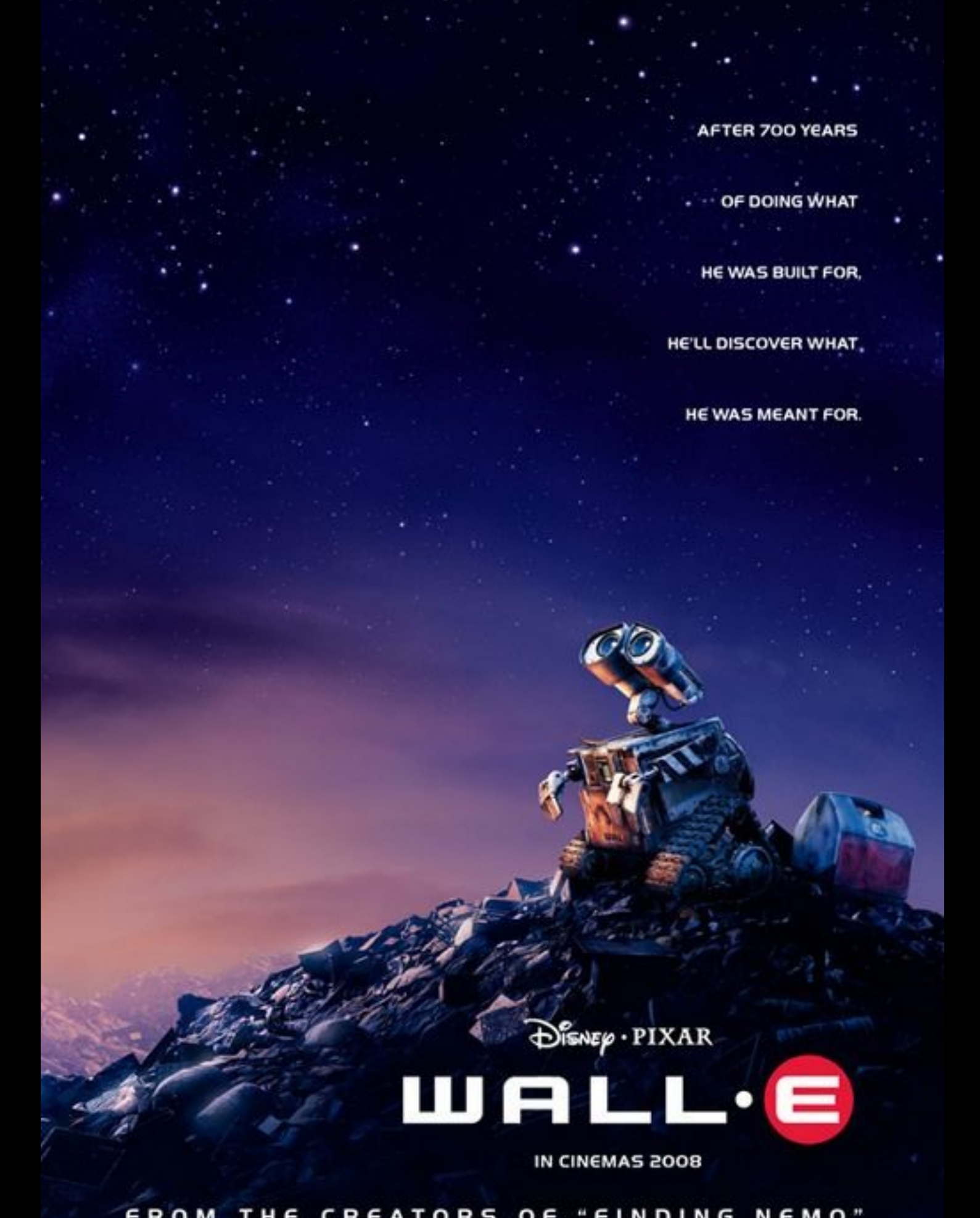

#### FROM THE CREATORS OF "FINDING NEMO"

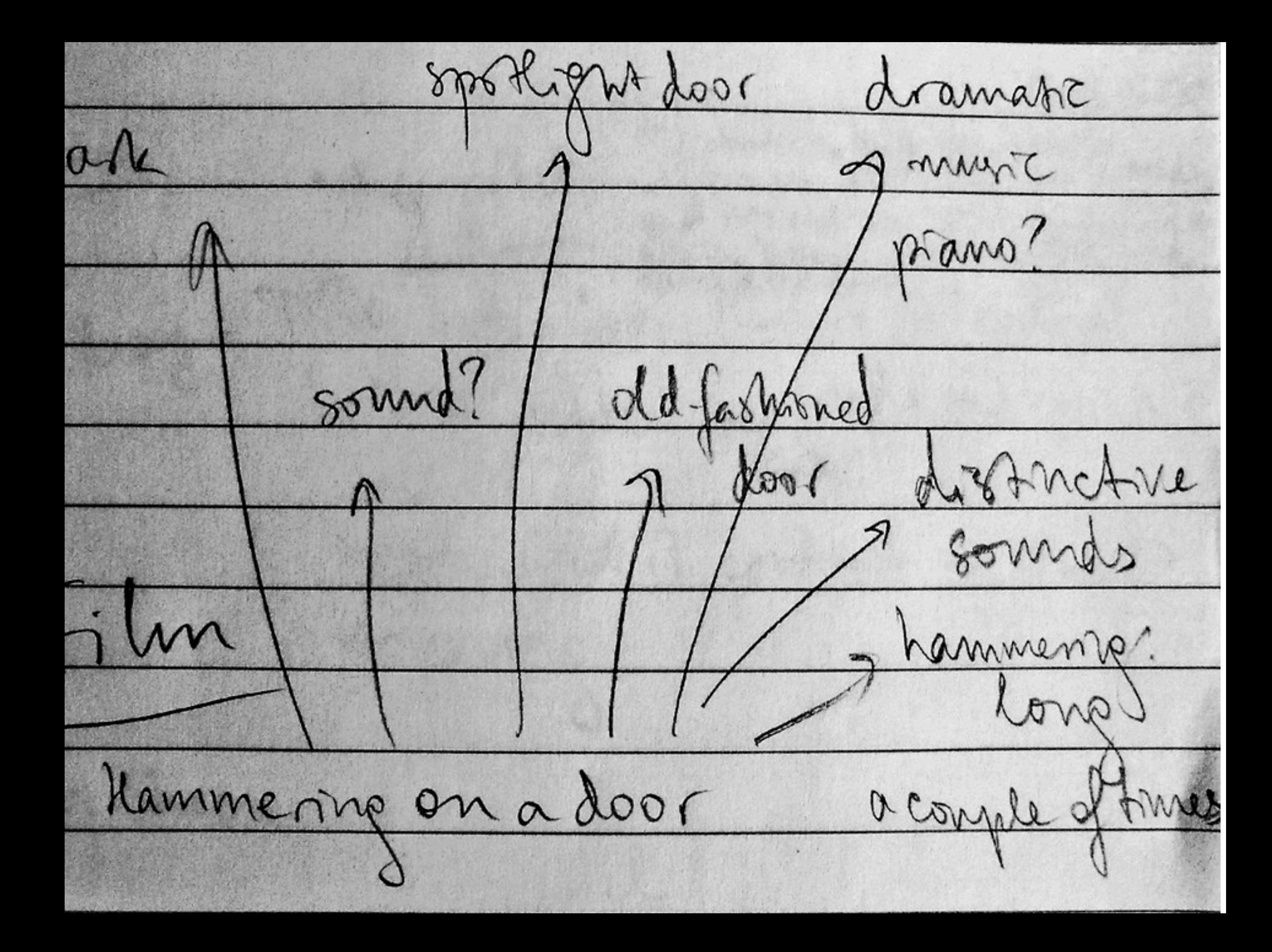

EXT. SPACE FADE IN: Stars. The upbeat show tune, Put On Your Sunday Clothes, plays. "Out there, there's a world outside of Yonkers..." More stars. Distant galaxies, constellations, nebulas... A single planet. Drab and brown. Moving towards it. Pushing through its polluted atmosphere. "... Close your eyes and see it glisten..." EXT. PLANET'S SURFACE - CONTINUOUS A range of mountains takes form in the haze. Moving closer. The mountains are piles of TRASH. The entire surface is nothing but waste.

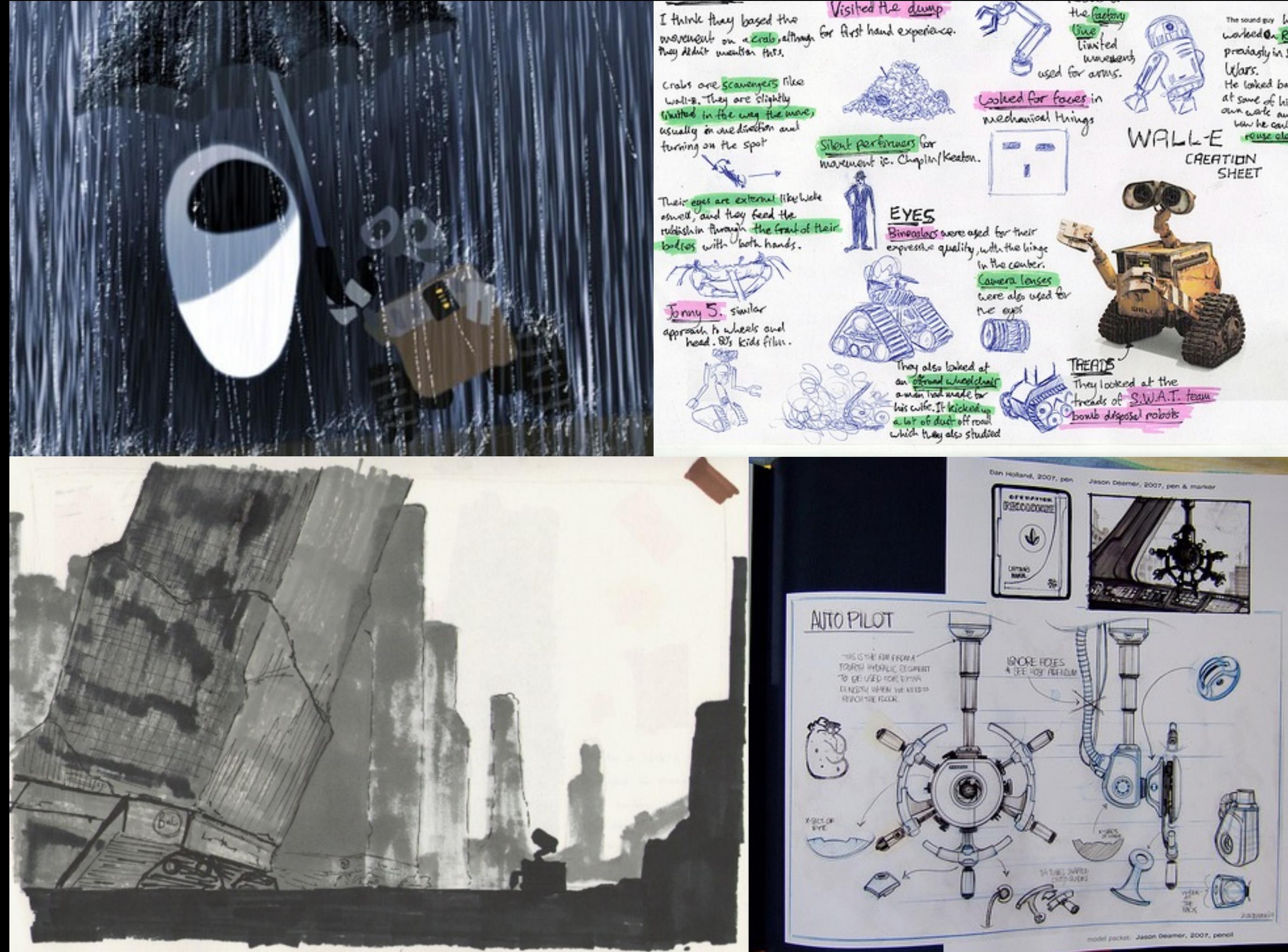

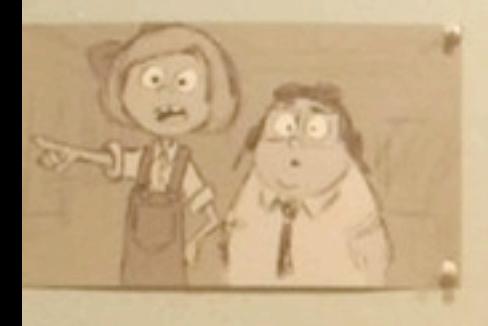

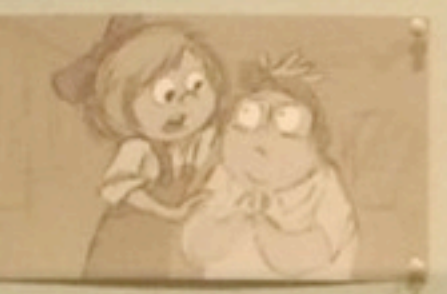

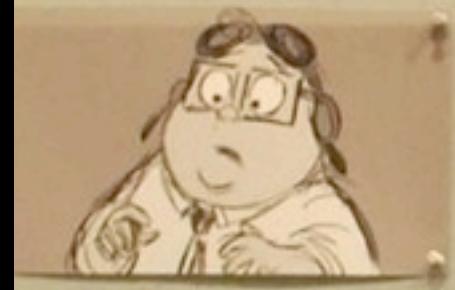

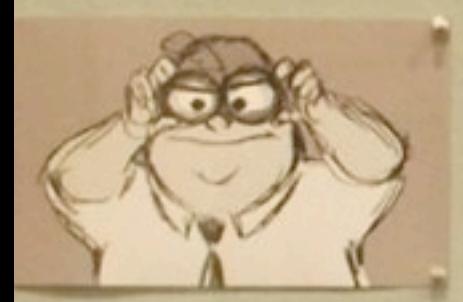

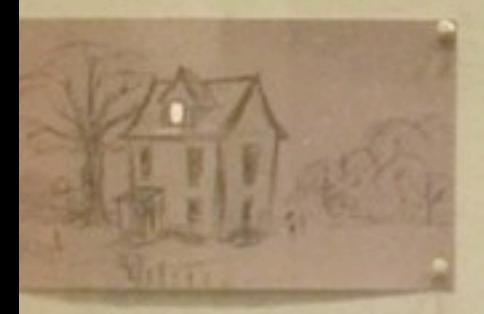

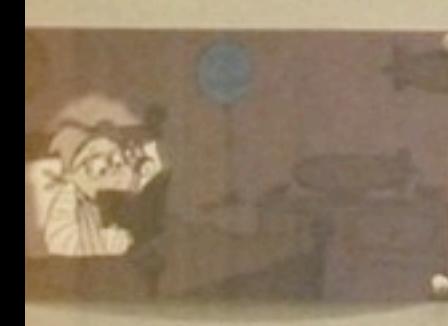

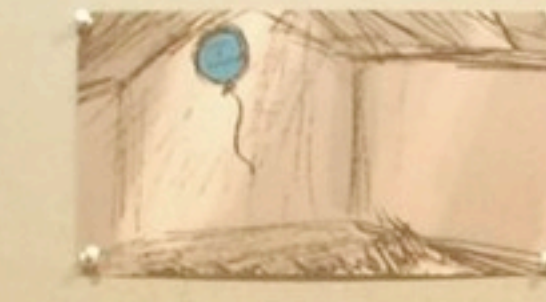

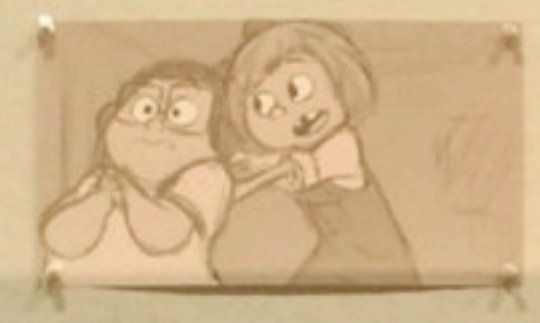

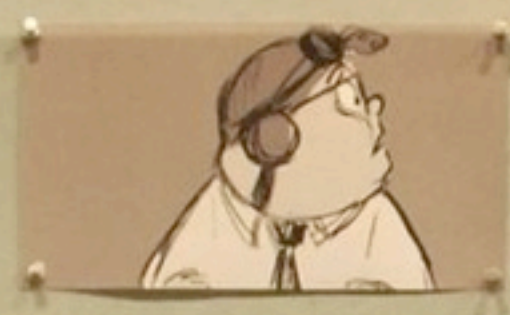

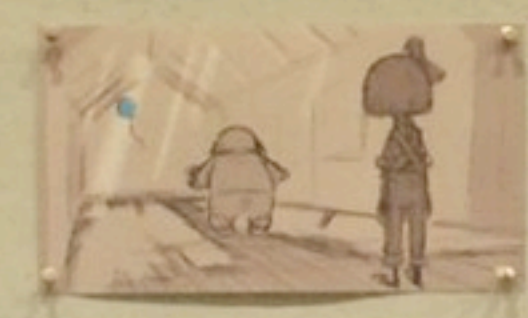

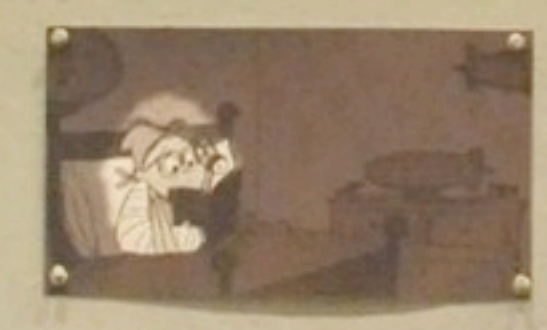

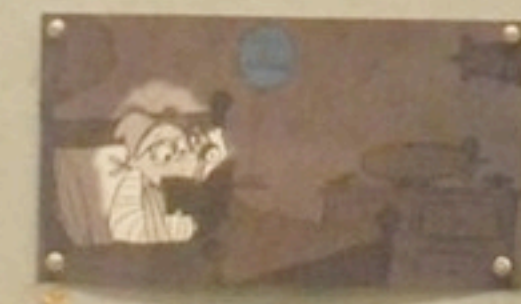

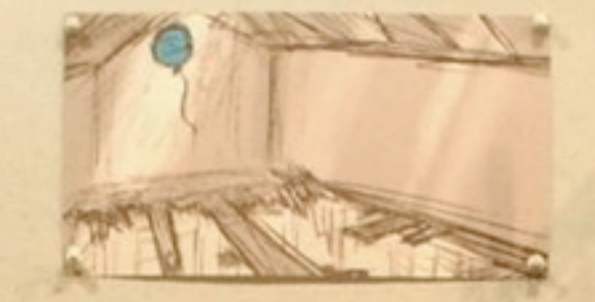

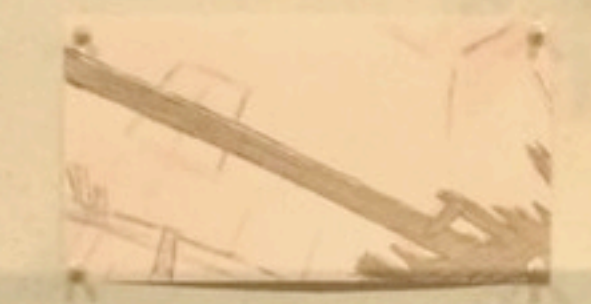

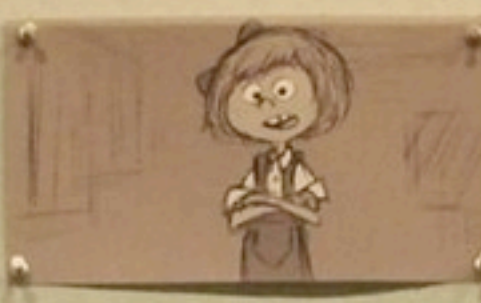

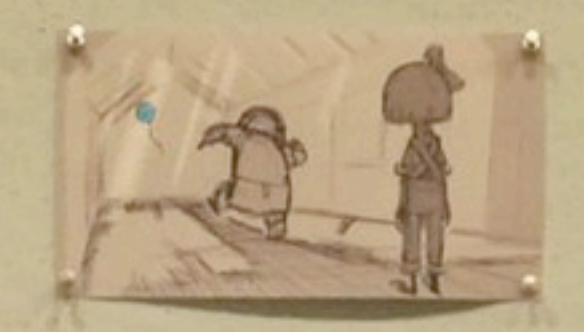

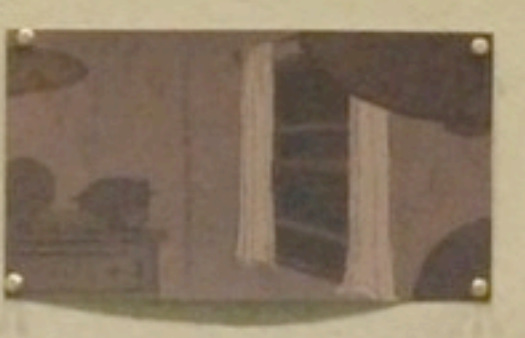

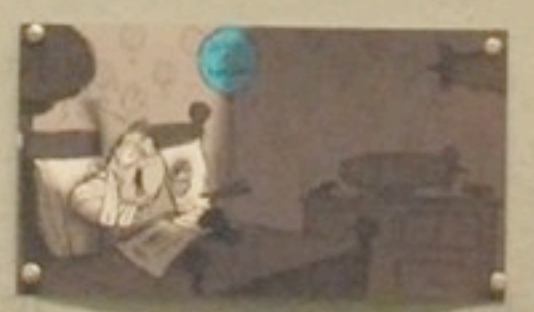

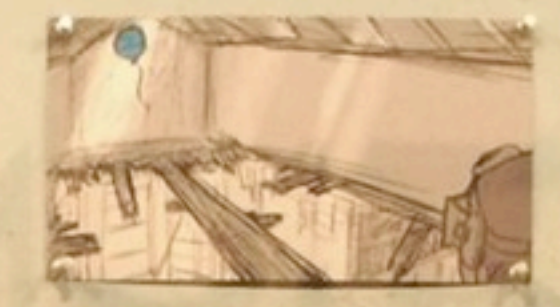

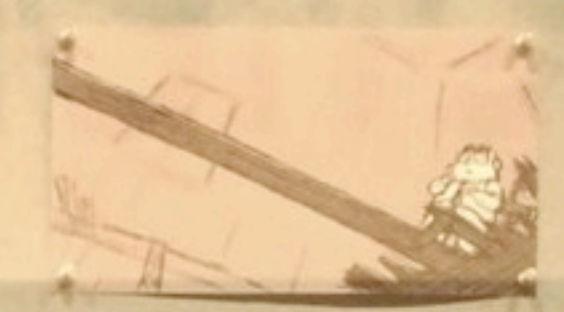

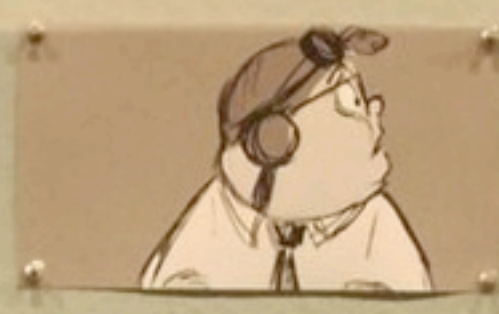

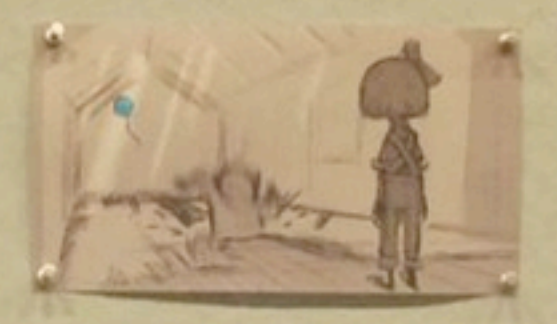

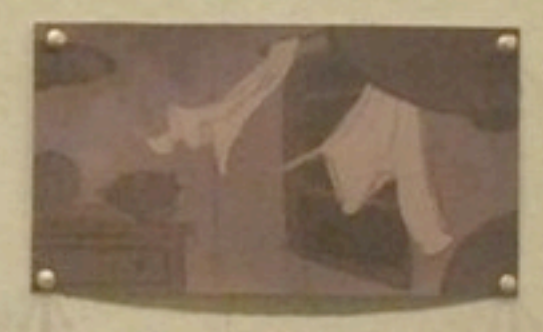

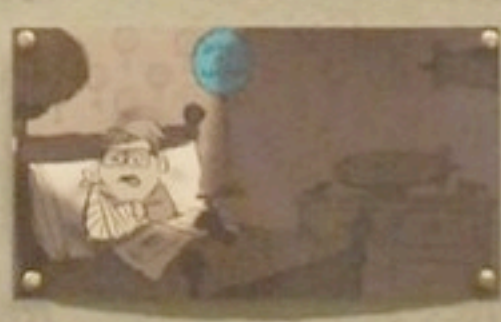

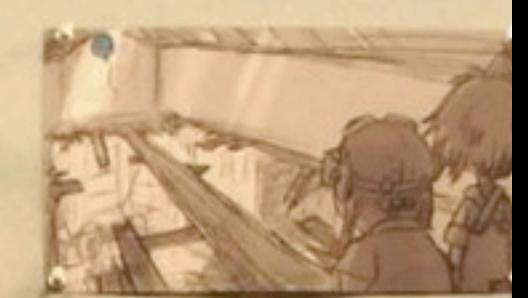

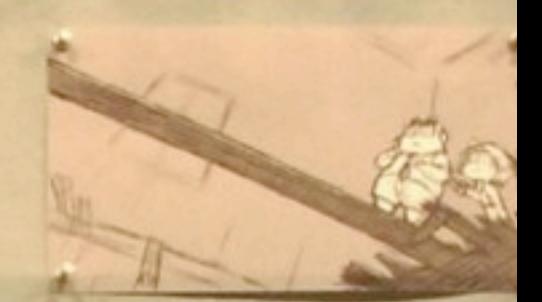

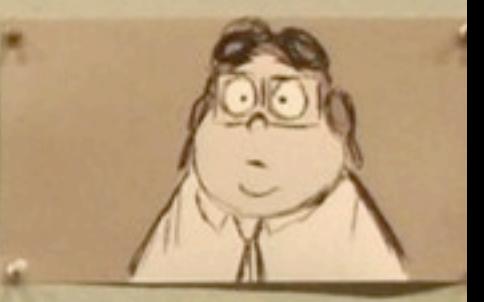

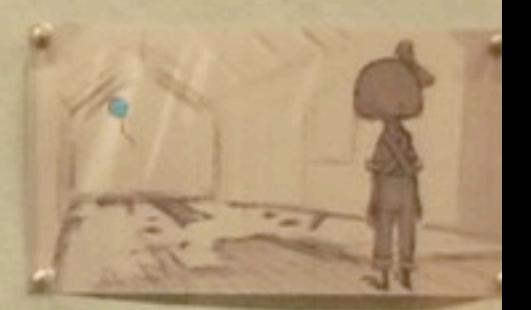

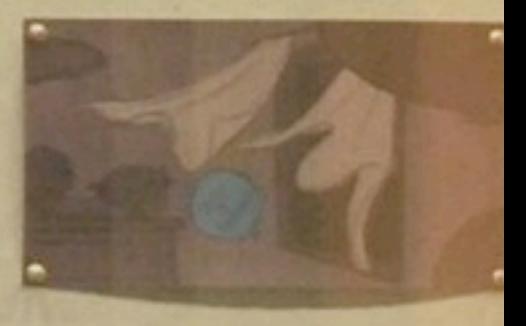

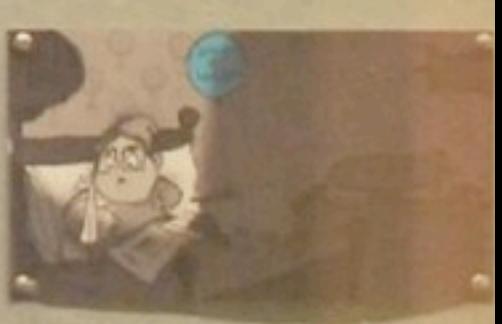

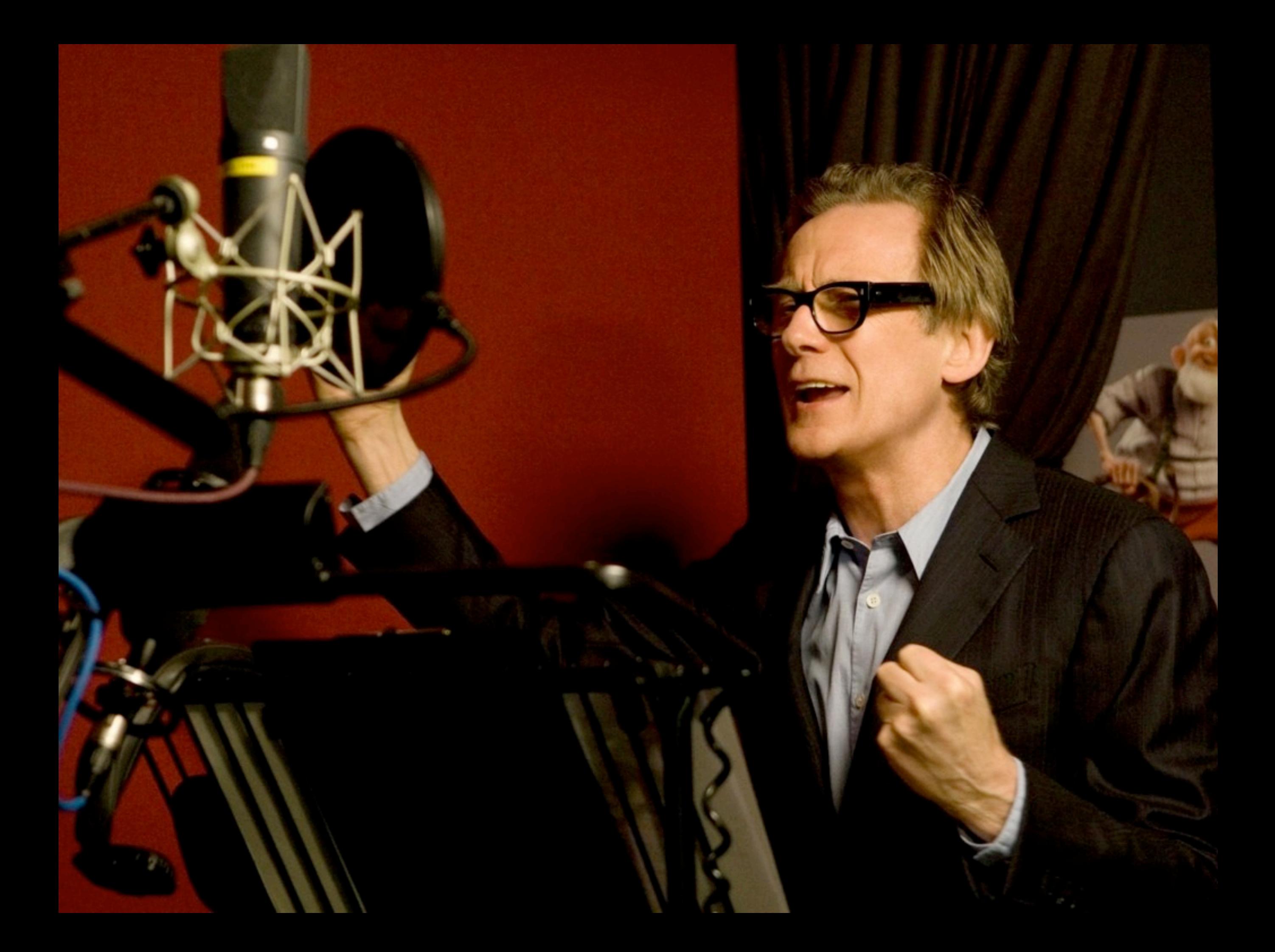

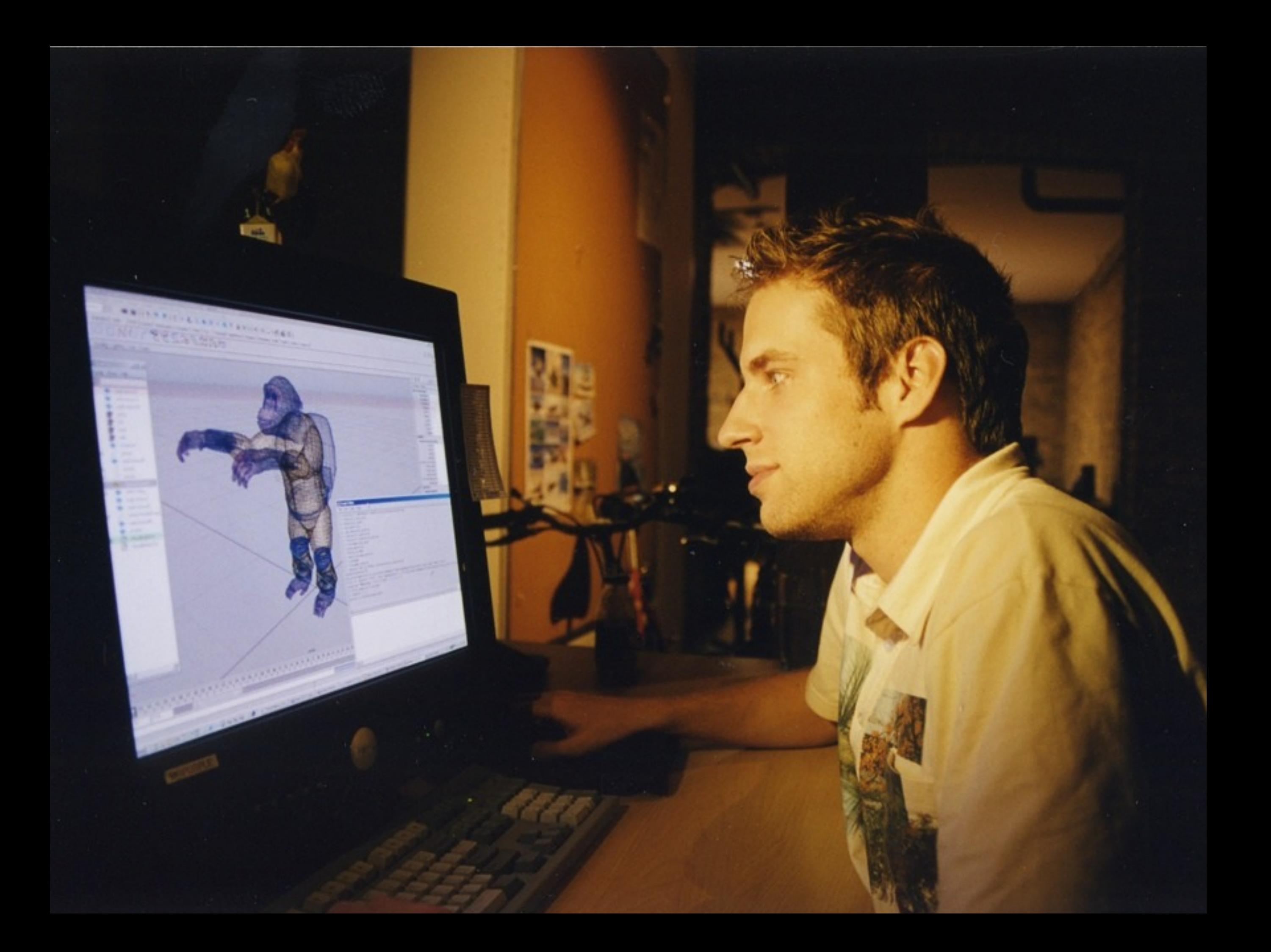

## A FEW NUMBERS

•Around **1200 employees** work at Pixar Animation Studios.

•The average Pixar movie usually takes **4 to 5 years** to create.

#### OPENLAB

OpenLab is an **open-source**, **digital platform** designed to **support teaching and learning** at New York City College of Technology (NYCCT), and to promote student and faculty engagement in the intellectual and social life of the college community.

[http://openlab.citytech.cuny.edu/](http://openlab.citytech.cuny.edu)

### RETRIEVING YOUR CUNY EMAIL

Contact the **Help Desk**:

•phone: 718-260-4900

•email: studenthelpdesk@citytech.cuny.edu •in person: on the 1st Floor of the Atrium Building.

#### ASSIGNMENT due Thursday, SEPTEMBER 6

•Post a **bio, picture, and name** (your real one or a made up identity) as a blog entry on **Open Lab**.

•Read the "Getting Started" section on Open Lab: [http://openlab.citytech.cuny.edu/blog/help/help](http://openlab.citytech.cuny.edu/blog/help/help-category/getting-started/)[category/getting-started/](http://openlab.citytech.cuny.edu/blog/help/help-category/getting-started/)

[•Read the image resizing t](http://openlab.citytech.cuny.edu/blog/help/help-category/getting-started/)utorial at: [http://](http://livepage.apple.com/) [www.ophrysphotography.co.uk/pages/resizing.htm](http://livepage.apple.com/)